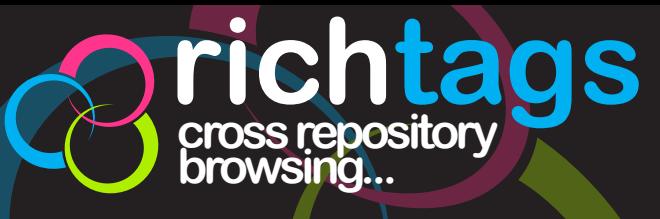

**richtags allows you to search across multiple repositories from numerous institutions covering hundreds of disciplines for research that is of interest to you!**

**browse find research you never knew existed**

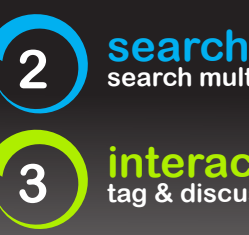

**1**

**search multiple repositories with one click**

**interact tag & discuss articles**

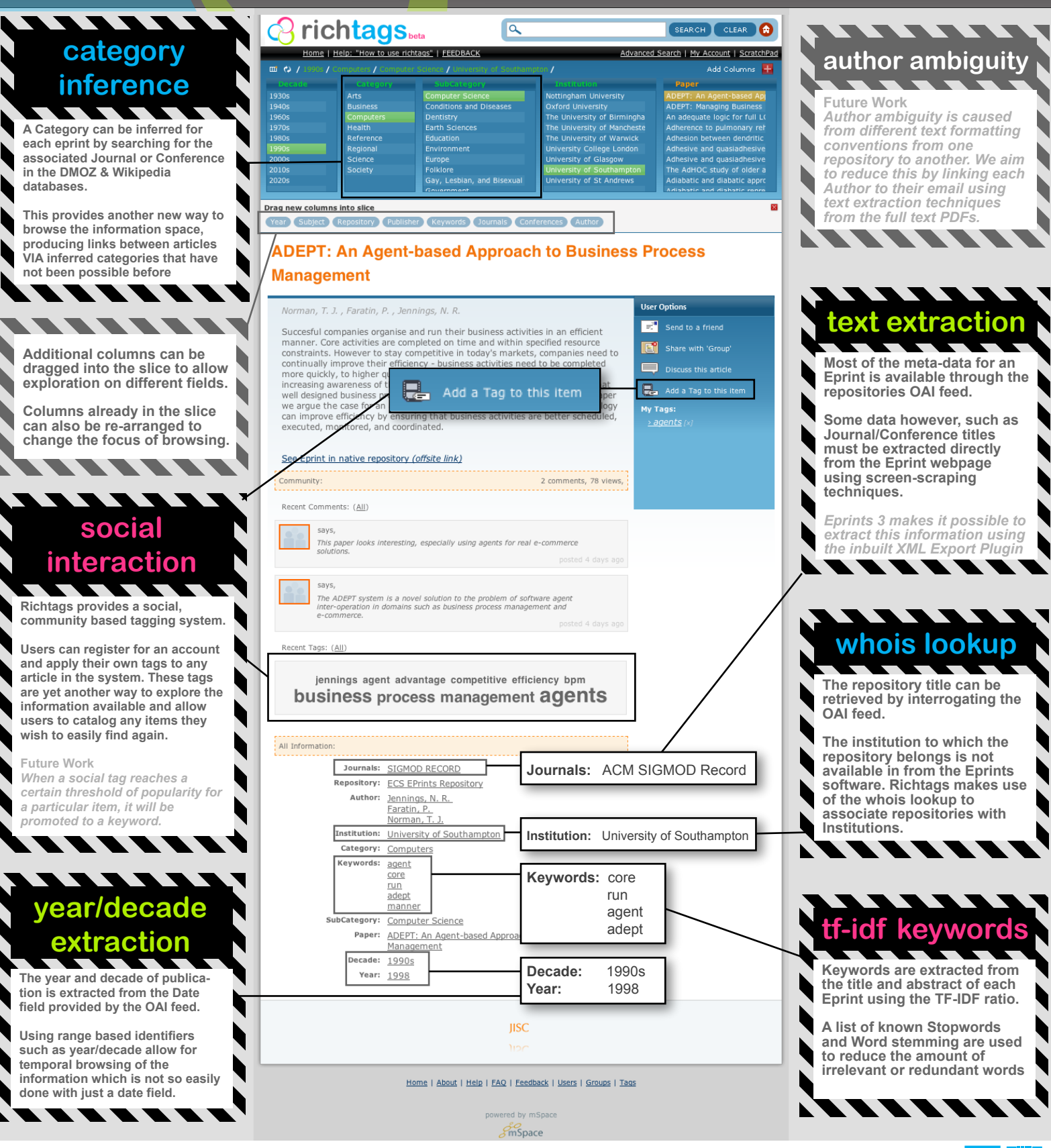

**http://beta.richtags.net**